# Privacy Policy

- Everybody have to know the company e-mail policy (...and accept it...)
- For diagnostic reasons the SA may fumble among e-mails
- It can happen, that not only diag......
- The higher management can announce that sendig private mails from company's address is not supported
- Nevertheless,... The SA has to carry the privacy policy into execution

#### Namespaces

- The e-mail address is the most visible part of the companys' namespace
- Important to work properly
- The local and public e-mail address has to be the same (or translate to the same)
- The address format has to be standard
	- Eg. first.last john.smith
	- Eg. Abbreviation or identifier jsmith, pvarga, lkovacs, lakovacs

# **Reliability**

- E-mail is a basic tool
- It has to work well all the time!
- The erroneous e-mail system is expensive. – Missing e-mail....-> Business panic
- Backup the whole system

 $-$  If not possible ( $,$ expensive"):

• Stadby plan, practiced steps to repair the fault

# **Simplicity**

- Limit the number of required machines
- Do not use desktop PC-s (only UA)
- Small machine park:
	- $-$  message forwarding
	- delivery  $\longrightarrow$  on one machine
	- list handling
- Big park:
	- On separate machines / machine groups
	- SMTP port of the desktop PC's and non-email server's has to be prohibited
- Do not use protocol-gateways

## Automated

- The e-mail account creation has to be the part of general account-making procedure
- ...the removal as well
- Do not forward the leaving staff's e-mails: delete them from the lists
	- sensitive information!
	- $-$  ...notify in autoreply: "end" of this account
- Copy accounts between servers
- Administration of lists (create, delete, modify)

# Monitoring

- Monitor all PC-s which participate in e-mail sending
- Network: **ping** (ICMP sends **echo** message)
- Storage field (disk out of space...)
- TCP 25 port accessible?
- Rebound messages *diagnostic info*
- Logfiles (eg. message-quantity, forecast)

# **Scalability**

Affects

the traffic

- Rising user basis
- Has to handle great data traffic
	- Message size
	- Message number / user
	- Number of users
- Handling traffic bursts
- Storage of Huge, accumulated data quantity
- Using a mail spool helps
- Message size limitation can help (periodically)

# **Security**

- The machines of e-mail system get most of the attack (extranet, Internet)
- Worms, viruses, ...
	- Contain filtering!
	- Privacy Policy
	- Adjusting applications updating
- Monitoring on servers AND on user PC
- Together with the firewall: company's security strategy

#### Remote Access Service

## Company's Internet-acces

- Security
- Security

• Security

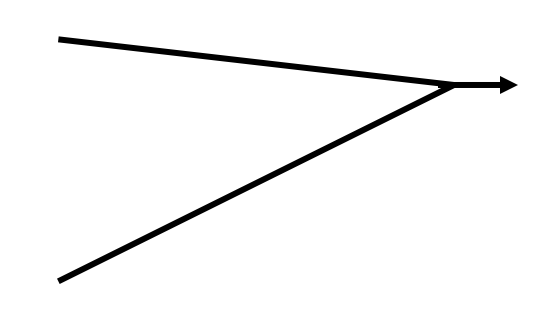

Firewall, firewall-configuration

- Internet-access regulation
	- all prohibit given domains
	- Private-Internet access limitations
- Bandwidth-limit
- Requirement: Staff remote log in

## Example: "Remote Desktop"

• Windows based (reachable by MS Win XP)

• The whole remote display is visible, mouse+keyboard control

- Login is possible with the (remote desktop) Windows password
	- $\rightarrow$  Be very complex!!

- Remote:
	- Complex psw!
- My Computer "right click"
	- Properties, Remote tag

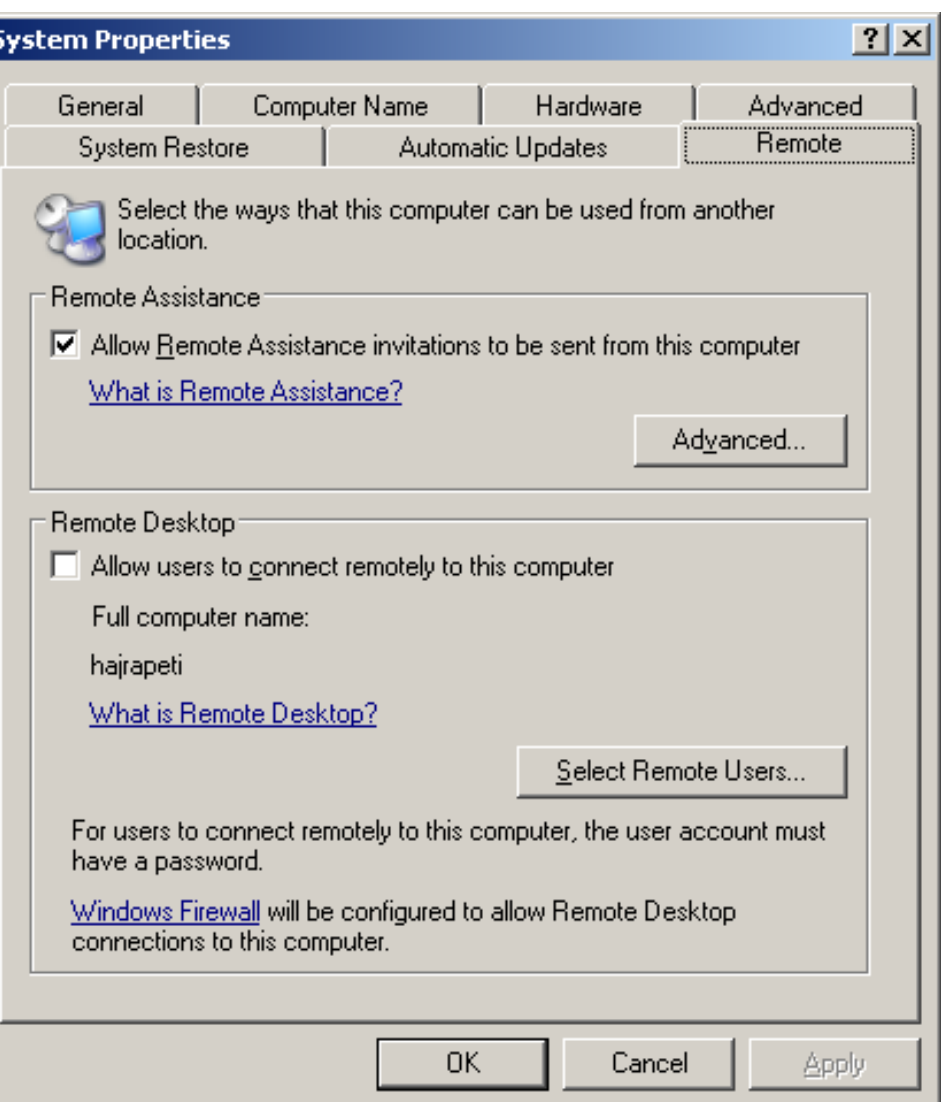

- Router: Complex psw! (10-16 character)
- Port forwarding set up  $(router -> "remote pc")$ - Startup: http://portforward.com/

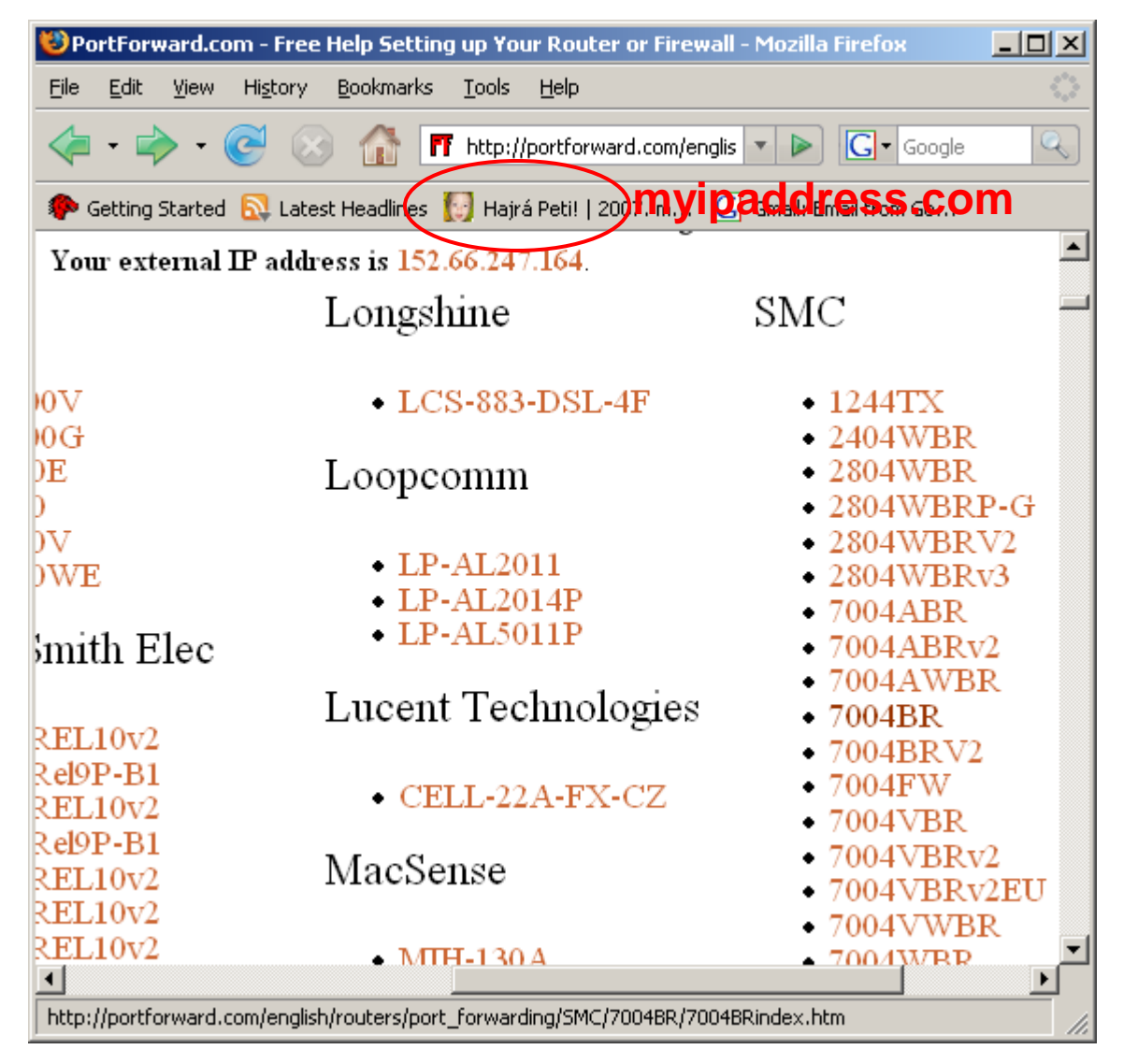

- Router:
	- Applicatio
	- Portlist

|FTP1

 $\blacktriangleleft$ Done

– *Authority*

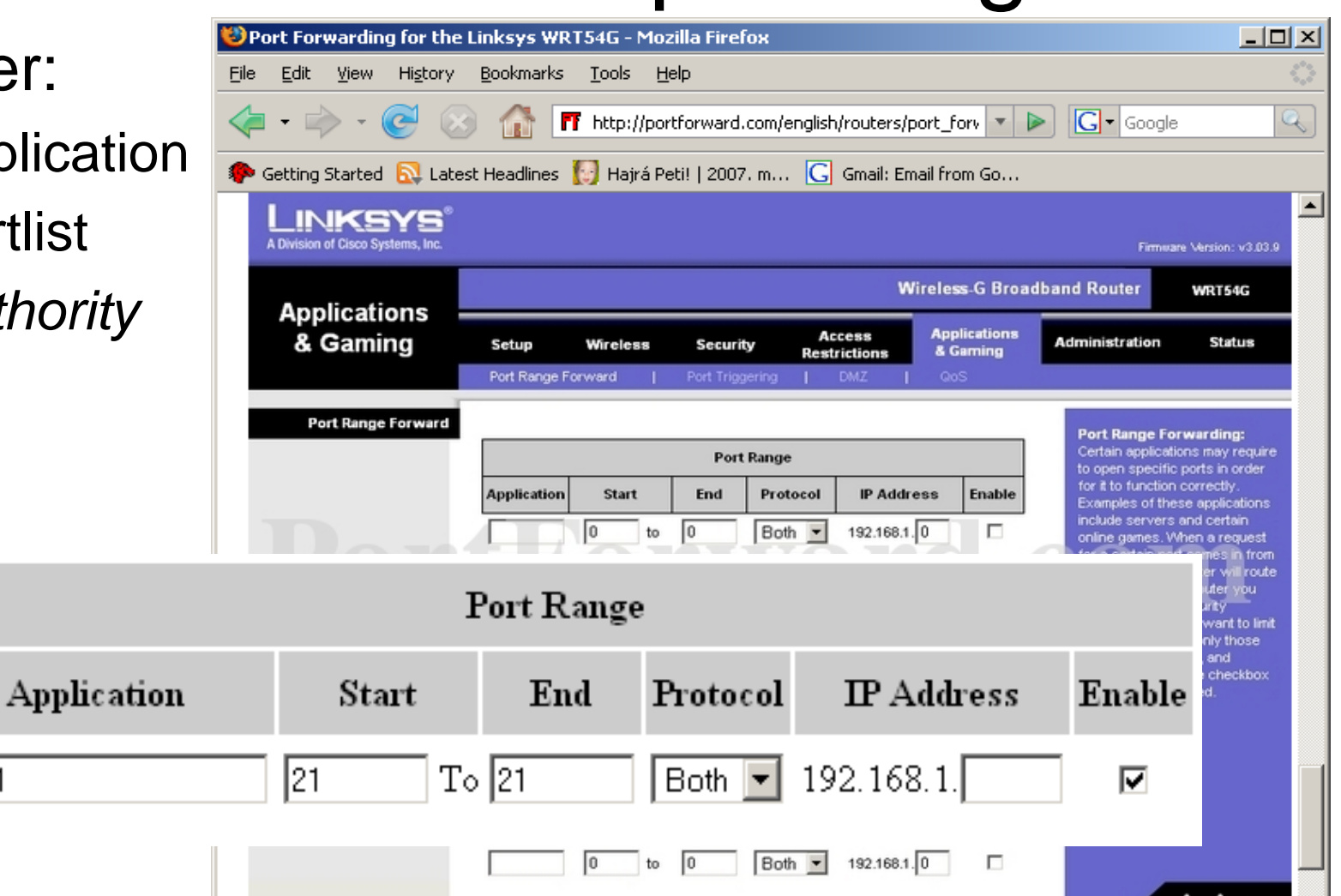

Save Settings

Cancel Changes

.<br>Julio

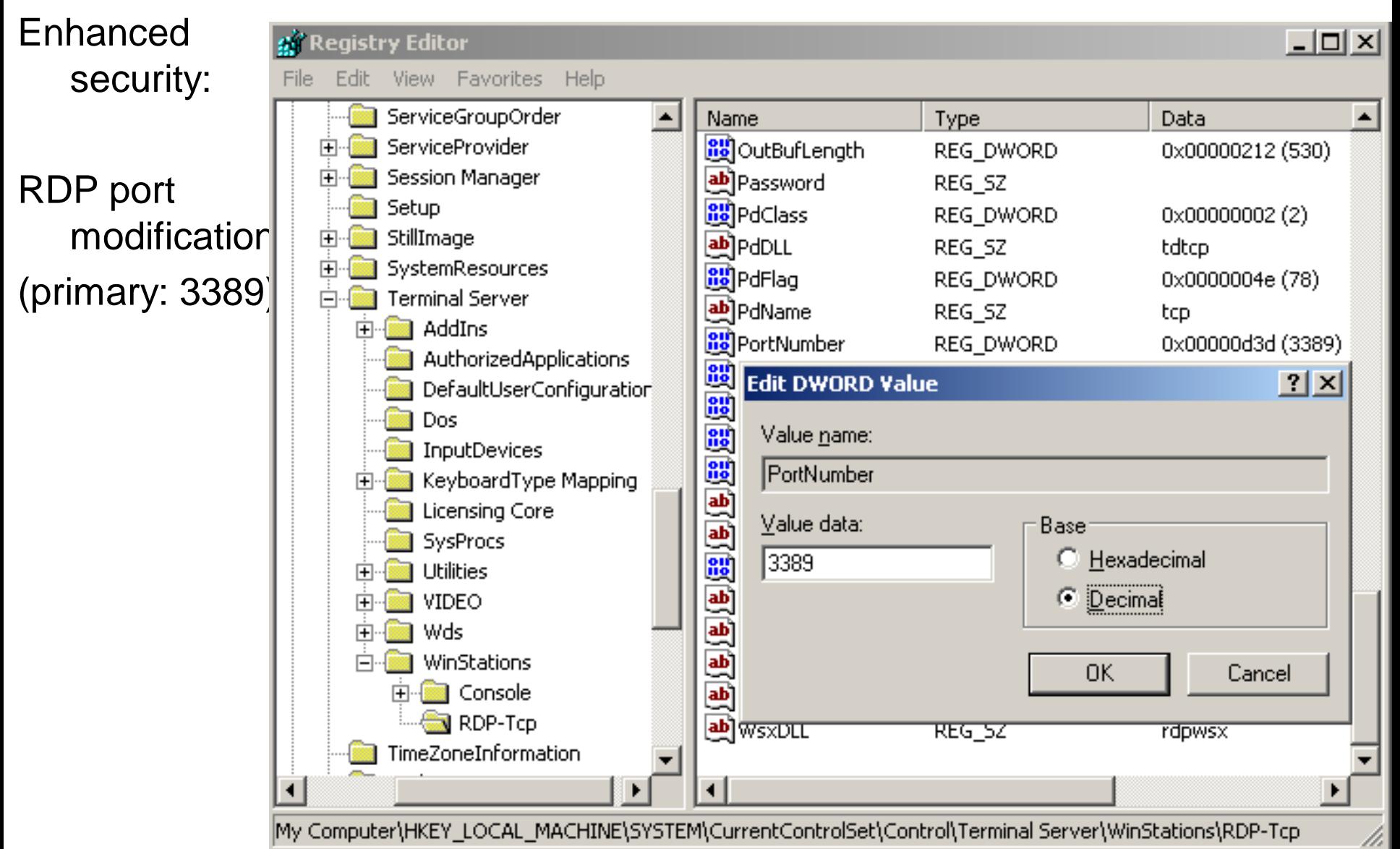

#### Firewall-hack

- For remote access (eg. Remote Desktop)
	- On the company's firewall
	- On the local machines' firewall

make the application's protocol port transparent

• At a good company: long authorization procedure

### Remote Desktop - login

Computer:

**Remote Desktop Connection** 

**Remote Desktop** 

Cancel

**Connection** 

152.66.244.164.44441

Connect

- Programs
	- Accessories
		- Communications
			- Remote Desktop **Connection**
- IP address : port
- Username / password

Our remote PC's IP-address (eg. from [www.myipaddress.com](http://www.myipaddress.com/) )

Help

 $\Box$ d $\Box$ 

 $Q$ ptions >>

# VNC – Virtual Network Computing

- "Whatever OS machine" environment displays on any other machines
- Two components:
	- VNC server: runs on the present PC
		- (eg. remote server)
	- VNC client: the present PC
		- (eg. IT-staff's laptop)
		- *vncviewer* application or
		- Java application runs on Web-Browser
		- Example: Linux server, WinXP client

## VNC – Server side (eg. Linux)

- <http://www.realvnc.com/>
- Install
	- If '**vnc**' the home
		- vnc/bin binary logs (include binary search path..)
		- vnc/classes further classes
		- **\$vncClasses** be the **\$HOME/vnc/classes**
			- \$vncClasses = ((-d "/home/pvarga/VNC/classes") && "/home/pvarga/VNC/classes");
- Run: 'vncserver :n'
	- n: session number
	- used port: 5800+n
- End: 'vncserver –kill :n'

# VNC – Client side (eg. WinXP)

- 'vncviewer a.b.c.d:port'
	- a.b.c.d server's IP-address
	- port: 5800+n

Or:

'server:session'

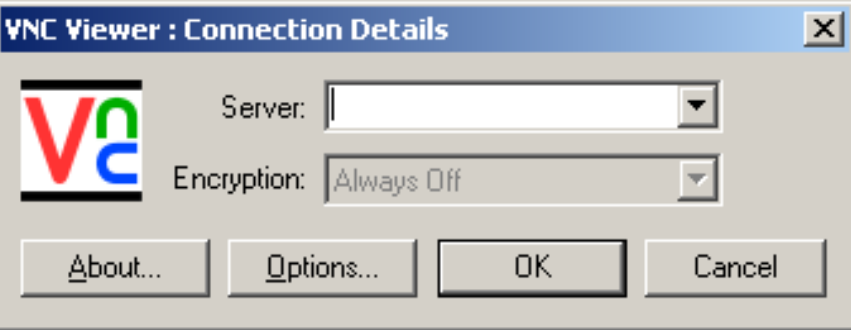

Or:

- Web-browser, Java application
	- <http://szerver:port/>
	- eg.:<http://foszerver.ceg.hu/5801/>

# Log in (RAS)

- Authorised users can log in to the company's network
	- from home,
	- from outside,
	- from any point of the world
- User's requirements
	- $-$  "only to see the e-mail"
	- Working any time
- Reqiure careful planning

## Service level

- Clarify with users
	- possibilities
	- regulations (policy), security as well
	- responsibilities
	- paying construction
- If possible outsource the RAS-service
- Never outsource security tasks...
	- Authentication (username/password)
	- Authorization
	- Network protection

# Requirements (RAS)

- Everybody **has to have** a simple, cheap, pleasant remote access
- If haven't: build to himself... *Not secure!*
- Short time login: small banwith requirement
- Longer work (eg. at home)
	- Interrupts
	- Big bandwith requirement
	- Other cost model
	- Data coding (username/psw)
- Login from another company
	- Has to harmonize the two company's policy
	- $-$  Not applicable the "always-on" system
	- Firewall hack
	- Application used protocols (-> port)